### 38 Lokomotivberechnungen.

Will man den Zug auf eine Weglänge von  $l^m$  auf die Geschwindigkeit V bringen, so braucht man hierfür eine zusätzliche Zugkraft von  $Z_p^{kg}$  = 1000 Gt  $\left(\frac{4 V^2}{I_m}\right)$ . Für die Weglängen  $l = 500$  (I), 1000 (II), 1500 (III) und  $\frac{\nu}{L^m}$ ). Für die Weglängen  $l=500$  (I), 1000 (II), 1500 (III) und 2000 m (IV) sind die hiernach errechneten Werte für wp in Abhängigkeit von Fahrgeschwindigkeit V aus den in Abb. 18 eingetragenen Schaulinien I bis IV abzulesen.

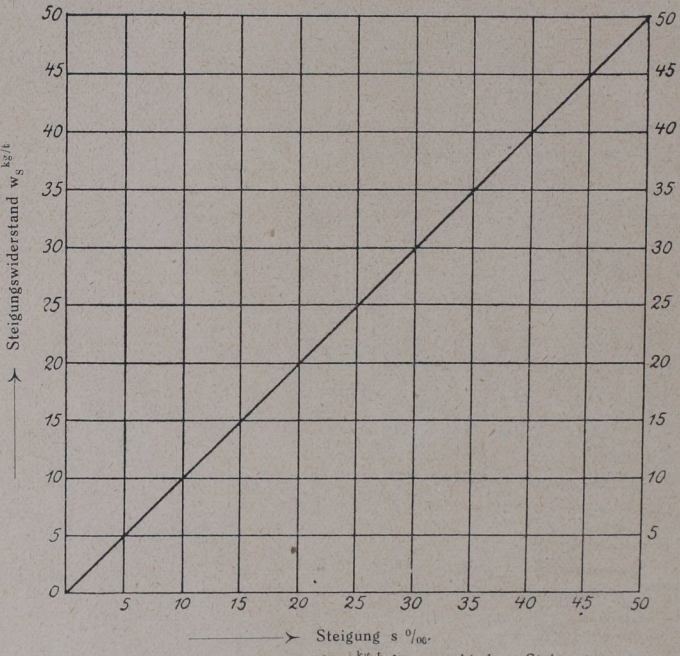

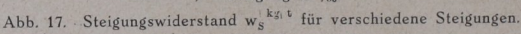

# 3. Widerstandsiormeln in der geraden wagerechten

I. Clark, älteste Widerstandsformel:  
\n
$$
W^{kg} = (G_L + G_w)^t \cdot \left(2.4 + \frac{V^2}{1000}\right).
$$
 Hierin ist  
\n
$$
G_L = Gewicht von Lokomotive nebst Tender in t\n
$$
G_w = \int_0^w \int_0^w \frac{1}{\sqrt{2}} e^{s} \cos \theta \, dw \, d\theta
$$
\n
$$
V = Fahrg_6 \sinh \frac{V^2}{2}
$$
\n
$$
V^2 = 2.4 + \frac{V^2}{1000}
$$
$$

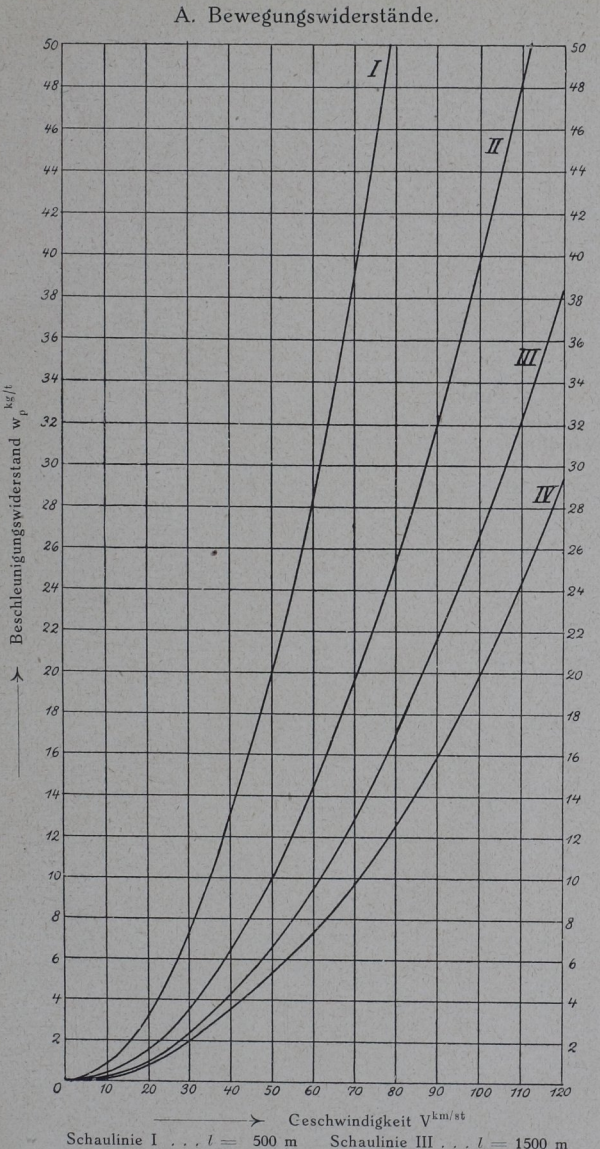

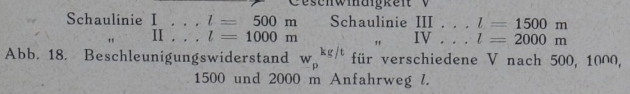

#### 40 Lokomotivberechnungen.

Die Clark'sche Formel gab ziemlich richtige Werte, solange die Geschwindigkeiten der Fahrzeuge noch klein waren. Als sie größer wurden, erkannte man, daß das zweite Glied mit V2 zu große Werte ergab. Daher stellte aus Versuchen heraus die E. D. Erfurt die sogenannte "Erfurter Formel" auf.

Il. Erfurter Formel:

# $g/t = 2.4 + \frac{V^2}{1.3000}$

In Formel I und II ist der Reibungswiderstand bei Lokomotiven und Wagen derselbe, was tatsächlich nicht zatrifft. Später erkannte man richtiger, daß der Zugwiderstand auf 1:  $\infty$  in einer Geraden nicht eine Funktion des Gewichtes allein sein kann, sondern eine Funktion des Gewichtes und der dem Wind entgegenstehenden Flächen (Windäquivalentilächen), daß also der Luftwiderstand von der riachen (Windaquivalentilachen), dab also der Luftwiderstand von der<br>Zusammensetzung des Zuges abhängt. Am vordersten Fahrzeug ist er am stärksten, geringer bei den über das vorhergehende Fahrzeug hervorragenden Querschnittsilächen der Wagen, und am kleinsten an den nicht vorstehenden Endflächen jedes Wagens. Man kann den Luitwiderstand herabmindern durch schneidenförmige Ausbildung der Flächen am vorderen und hinteren Zugende; ferner durch Verkleinerung der Abstände zwischen den einzelnen Fahrzeugen. Bei langen Wagen ist der Einfluß des Windes am kleinsten, und er läßt sich bedeutend verkleinern durch Verbindung der Wagen mittels Faltenbälgen.

#### III. Frank.

Er hat zur Berücksichtigung der vorerwähnten Einflüsse und der verschiedenen Zugzusammensetzungen an Stelle der wirklichen Lokomotivquerflächen und Wagenquerilächen, zwecks Feststellung des Luftwiderstandes, Rechnungsflächen eingeführt und nach angestellten Ablaufversuchen mit einzelnen Lokomotiven und ganzen Zügen die folgenden Formeln aufgestellt:

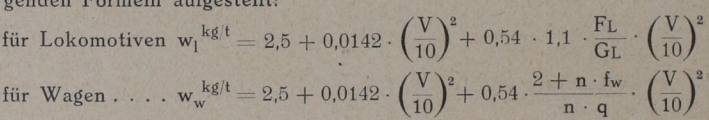

Hierin bedeuten:

- FL die Größe der Lokomotiv-Querprojektion in Quadratmeter,  $FL = 10$  qm bei großen, regelspurigen Lokomotiven;
- 1,1 einen Beiwert, um die verschiedenen, hintereinanderliegenden Flächen zu berücksichtigen, die zur Vergrößerung des Windwiderstandes beitragen;
- 1.1 FL die Rechnungsfläche [Windäquivalentfläche] zur Berechnung des Luitwiderstandes der Lokomotive in qm;
- fw die mittlere Windäquivalentfläche eines Wagens; sie ist 0,56 für jeden Personen- und bedeckten Güterwagen, 1,62 für jeden offenen leeren Güterwagen, 0,32 für jeden offenen beladenen Güterwagen,

#### A. Bewegungswiderstände. Van de 41

- 0,76 ein Mittelwert für jeden Güterwagenzug, bestehend aus n/2 gedeckten Wagen,
	- n/4 offenen leeren Wagen.
	- $n/4$  offenen beladenen Wagen;
- die Wagenzahl;
- 2 die Querfläche des ersten der Lokomotive folgenden Wagens in qm;

das mittlere Gewicht eines Wagens in t.

Für den ganzen Zug wird

$$
\mathbb{W}_{gz} = \mathbb{W}_{L} + \mathbb{W}_{w} \text{ oder } \mathbb{W}_{gz}^{kg} = (G_{L} + G_{w})^{t} \cdot \left[ 2.5 + 0.0142 \cdot \left( \frac{V}{10} \right)^{2} \right] + 0.54 \cdot 1.1 \cdot F_{L}^{qm} \cdot \left( \frac{V}{10} \right)^{2} + 0.54 \cdot (2 + n \cdot f_{w})^{qm} \cdot \left( \frac{V}{10} \right)^{2}
$$

Die Formel gilt für alle Züge, ausgenommen für D-Züge (Wagen mit Faltenbälgen] und für Züge mit Kurzkuppelungen, weil Frank mit solchen Zügen keine Versuche gemacht hat. Beispiele für einen Abteilwagenzug, bestehend aus 10 Abteilwagen und für einen "mittleren"<br>Güterwagenzug sind in den Zusammenstellungen 4 und 5 durchgerechnet.

Im Aufbau muß man die Frank'sche Formel als richtig ansehen; höchstens könnten Änderungen in folgender Weise notwendig werden. Da bei Frank der Reibungswiderstand für Lokomotiven und Wagen jedesmal der gleiche, nämlich 2,5 kg/t, er aber bei Lokomotiven höher sein muß als bei Wagen, empfiehlt es sich, den nach Frank errechneten Lokomotivwiderstand nachträglich nach einem der beiden folgenden Grundsätze zu vergrößern:

a Man den eine sich gelte für zweigen sich der gelte für zweigen der Entwicklung der Entwicklung der Entwicklung der Entwicklung der Entwicklung der Entwicklung der Entwicklung der Entwicklung der Entwicklung der Entwicklu für dreigekuppelte Lokomotiven mache man einen Zuschlag von der der der der der der der der mehr achsen. Wenn also für Zweikuppler der Reibungswiderstand 2,5 kg/t war, so ist er

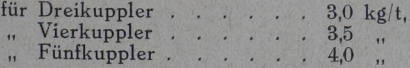

 $\sum_{i=1}^{\infty}$   $\sum_{i=1}^{\infty}$   $\sum_{i=1}^{\infty}$   $\sum_{i=1}^{\infty}$   $\sum_{i=1}^{\infty}$   $\sum_{i=1}^{\infty}$   $\sum_{i=1}^{\infty}$   $\sum_{i=1}^{\infty}$   $\sum_{i=1}^{\infty}$   $\sum_{i=1}^{\infty}$ standstormel ergeben hatte und erhält daraus Zi, indem zu setzen ist

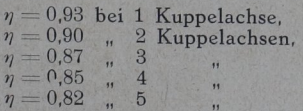

IV. Schuellbahn—Studiengesellschaft.

Berücksichtigt - im Gegensatz zu Frank - verschieden große Reibungswiderstände bei Lokomotiven und Wagen. Die "Studiengesellschaft stellt stellten Stellte in den Jahren 1902

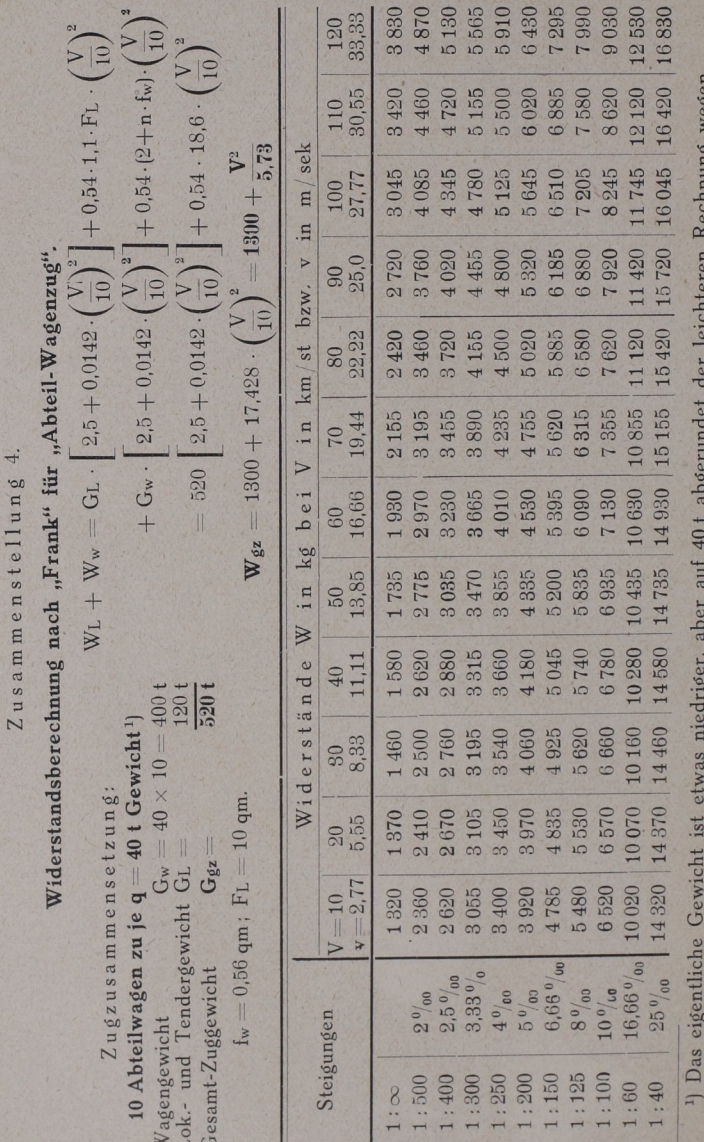

 $42$ 

# Lokomotivberechnungen.

## A. Bewegungswiderstände. 43

## Zusammenstellung 5.

## Widerstandsberechnung nach "Frank" für "Güterzug".

Zugzusammensetzung: 30 Wagen gedeckt offen leer 15 " offen beladen  $60 = W$ agenanzahl

$$
f_w=0.76~\text{qm};~F_L=10~\text{qm}
$$

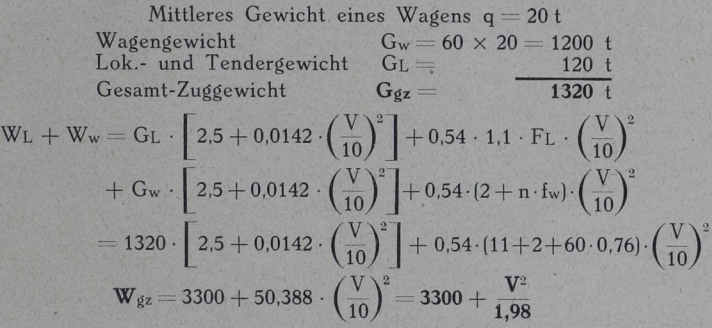

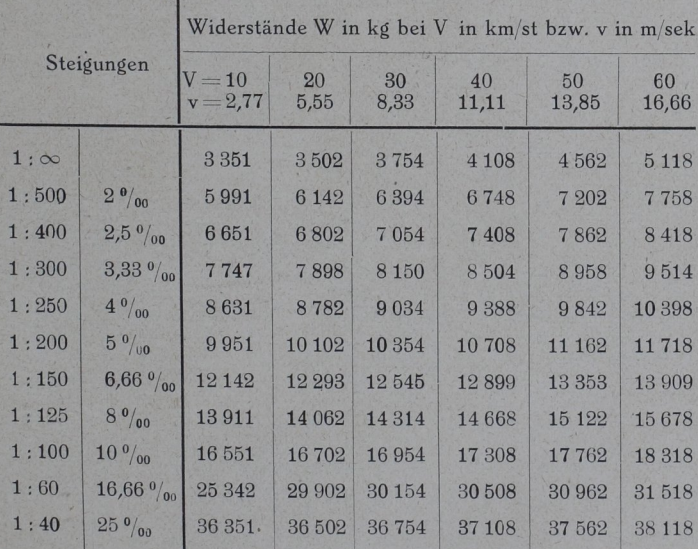

1906 Schnellbahnversuche auf der Strecke Berlin-Zossen an, woraus die folgende Widerstandsformel entstand. Sie ist besonders geeignet für D-Züge, weil Versuche mit solchen zugrunde liegen.

$$
W_{gz}^{kg} = W_L^{kg} + W_w^{kg} = G_L^{t} \cdot (4 + 0.027 \cdot V) + 0.0052 V^2 \cdot F_L^{qm} + G_w^{t} \cdot (1.3 + 0.0067 \cdot V) + 0.0052 V^2 \cdot \Sigma f_w^{qm}
$$

Hierin bedeuten:  $FL \cong 10$  qm bei großen, regelspurigen Lokomotiven die Größe der Lokomotiv-Querprojektion,

 $, \approx 7.5$  qm bei zugeschärfter Rauchkammertür.

 $f_w = 1$  qm für jeden D-Wagen,

 $;$  = 2 qm für jeden Abteilwagen.

In den Zusammenstellungen 6 und 7 sind Beispiele für einen Abteilwagen- und einen D-Zug durchgerechnet.

Für "Schnellbahn-Motorwageu" gilt die Formel:

 $W<sup>kg</sup> = G<sup>t</sup> \cdot (1.8 + 0.0067 \cdot V) + 0.0052 \cdot V<sup>2</sup> \cdot F<sup>q</sup>m,$  worin  $F = 7.5$  am.

Vereinfachte Widerstandsformeln,

Widerstand nur als Funktion des Gewichtes, nicht auch als Funktion der dem Wind entgegenstehenden Flächen.

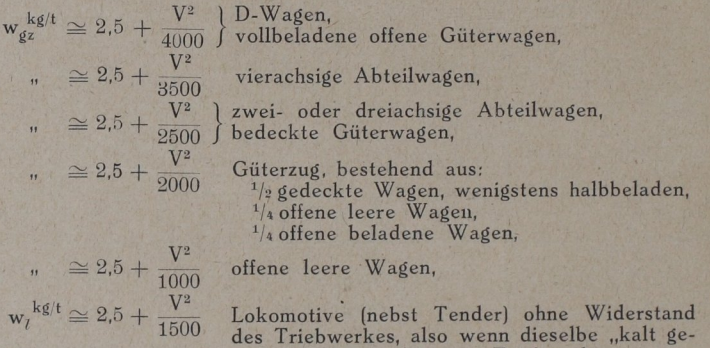

zogen" mit ausgehängtem Triebwerk Als Hilfstabelle zum Ausrechnen der Widerstände nach den "vereinfachten Widerstandsformeln" dient die Zusammenstellung 8. Die Widerstände sind dort für ein Gesamtzuggewicht von 1000 t errechnet.

Für leichtere bzw. schwerere Zuggewichte lassen sich die Fahrwiderstände hieraus leicht ermitteln

VI. Sanzin<sup>1</sup>).

Gibt den Lokomotiv- und Tenderwiderstand nur für Lokomotiven unter Dampf. Sanzin trennt das Gewicht L<sub>1</sub> auf den Lokomotiv- und Tenderlaufachsen von dem Gewicht Lz auf den Lokomotivkuppelachsen.

 $w^{kg} = 0.006 \cdot F \cdot V^2 + L_t(t) (1.8 + 0.015 \cdot V) + L_s(t) (a + \frac{0.1075}{R}) \cdot V$ 

<sup>1</sup>) Z. V. D. I. 1907, S. 1699; Organ 1907, S. 69.

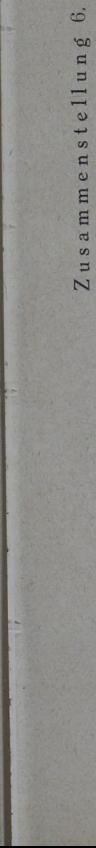

Widerstandsberechnung nach "Studiengesellschaft" für "Abteil-Wagenzug".

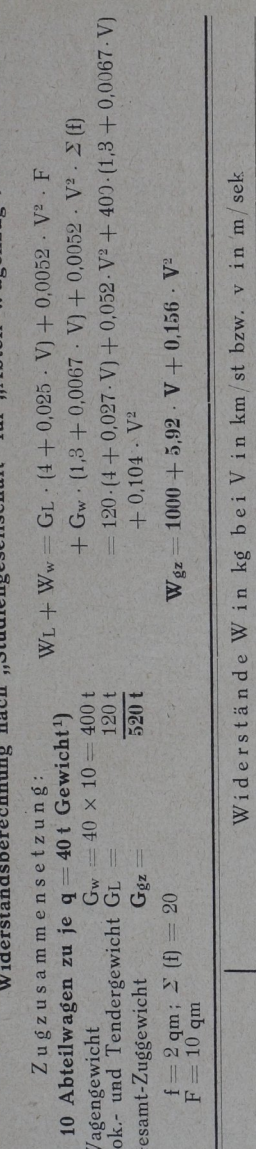

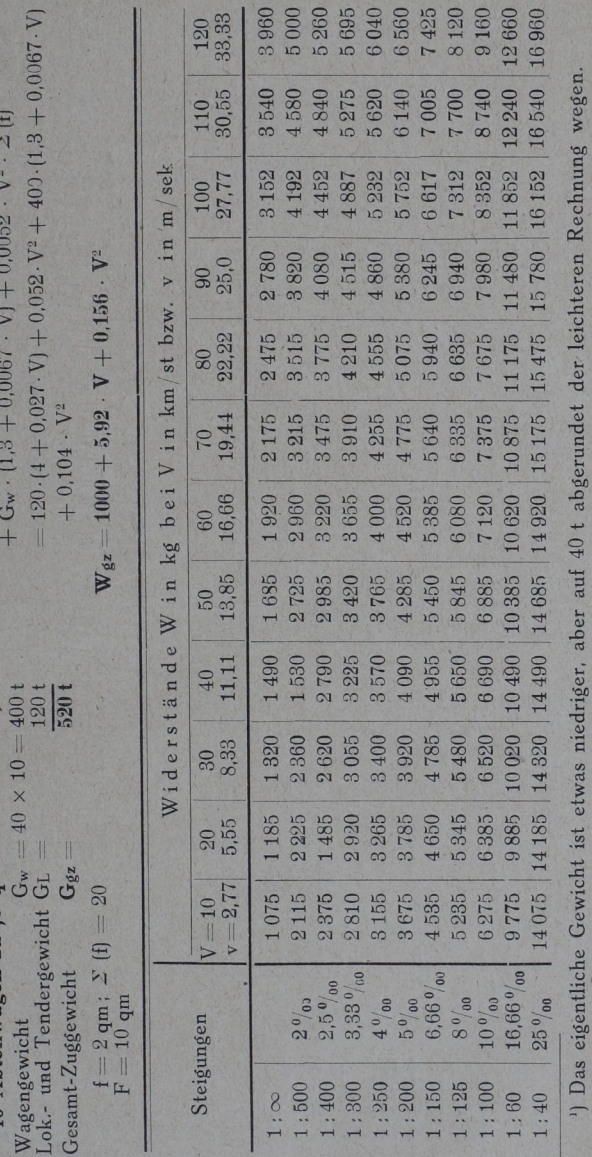

A. Bewegungswiderstände.

45

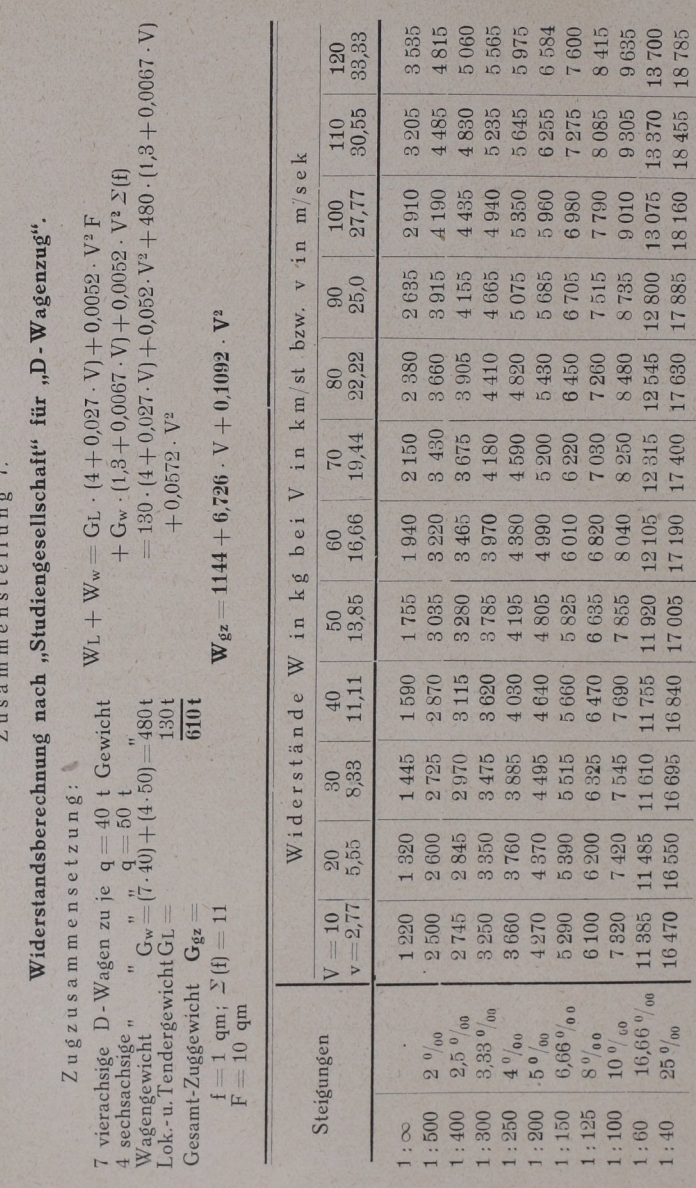

46

# Lokomotivberechnungen.

#### A. Bewegungswiderstände. 47

Hierin bedeuten:

L<sub>1</sub> das Gewicht auf den Lokomotiv- und Tenderlaufachsen in t,

L<sub>2</sub> das Gewicht auf den gekuppelten Achsen in t,

D den Kuppelraddurchmesser in m,

F die Windäquivalentfläche  $\cong$  8 bis 9 qm.

 $a = 5.5$  für Zweikuppler,

7,0 Dreikuppler,

 $a = 8.0$  " Vierkuppler,<br> $a = 8.8$  " Fünfkuppler.

VII.  $Strah1<sup>1</sup>$ .

Nur für Lokomotiven unter Dampf und für Dauerleistungen' also bei Anstrengung bis zur Grenze der Verdampfungsiähigkeit,

$$
\mathbf{w}_{i}^{\mathrm{kg/t}} = 2.5 + 0.067 \cdot \left(\frac{\mathrm{V}}{10}\right)^2 + \left[a + 0.116 \cdot \frac{\mathrm{V}}{\mathrm{D}^{\mathrm{m}}}\right] \cdot \left(\frac{\mathrm{G}_{\mathrm{r}}}{\mathrm{G}_{\mathrm{L}} + \mathrm{T}}\right)^t
$$

D den Kuppelraddurchmesser in m,

Gr das Lokomotivgewicht auf den gekuppelten Achsen in t,  $G_{L+T}$  das betriebsfähige Gesamtgewicht von Lokomotive nebst Tender in t,

 $a = 2.5$  für Zweikuppler,

 $a = 4.0$  Dreikuppler,<br> $a = 5.5$  Dreikuppler,

7,0 Fünfkuppler.

standsformeln, ihre Formen und Benutzungsarten nebst Literaturangaben. 19 sind die für einen bestimmten bestimmten bestimmten bestimmten bestimmten bestimmten bestimmten be verschiedenen Widerstandsformeln errechneten Gesamtwiderstände vergleichsweise aufgetragen.

### 4. Widerstände für Schmalspurlokomotiven.

 $\frac{g}{g}$  is  $\frac{g}{x}$  which we have the strainingswiderstand.

 $\sum_{i=1}^{\infty}$  Luitswitherstand (sonst  $\sum_{i=1}^{\infty}$  wird bei den vorkommenden geringen Geschwindigkeiten vernachlässigt,

> $w_1 = 2.4 + \frac{V^2}{1000}$  (nach "Clark");  $w_8 = s \frac{0}{000}$ ;  $w_k = \frac{400}{R_m}$  für 1000mm Spur.  $w_k = \frac{300}{Rm}$  für 750mm Spur.  $w_k = \frac{200}{Rm-5}$  für 600mm. Spur und weniger

?] Anstrengung der Dampflokomotiven, Strahl, S. 30.

<sup>2</sup>) Vgl. Anhang.